## **InfoPortal Demenz**

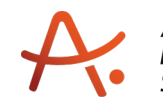

## **Webadresse der Quelle:**

[https://www.alzheimer-bw.de/hilfe-vor-ort/beratung/details/angebote/details/pflegestuetzp](https://www.alzheimer-bw.de/hilfe-vor-ort/beratung/details/angebote/details/pflegestuetzpunkt-heidelberg-69115-heidelberg/seite/4/) [unkt-heidelberg-69115-heidelberg/seite/4/](https://www.alzheimer-bw.de/hilfe-vor-ort/beratung/details/angebote/details/pflegestuetzpunkt-heidelberg-69115-heidelberg/seite/4/)

[<< Zurück zur Liste](https://www.alzheimer-bw.de/hilfe-vor-ort/beratung/seite/4.pdf)

**Informationen zur**

## **Pflegestützpunkt Heidelberg**

69115 Heidelberg

**Träger** Stadt Heidelberg Pflegestützpunkt Dantestraße 7 69115 Heidelberg Website: [www.heidelberg.de/hd/HD/Leben/...](https://www.heidelberg.de/hd/HD/Leben/Pflegestuetzpunkt.html)

**Kontaktperson** Sandra Hofmann Tel: +49 (0)6221 / 58 37 390 Mail: [pflegestuetzpunktheidelbergde](https://www.alzheimer-bw.de/javascript:linkTo_UnCryptMailto()

**Kontaktperson** Sonja Wild Tel: +49 (0)6221 / 58 49 000 Mail: [pflegestuetzpunktheidelbergde](https://www.alzheimer-bw.de/javascript:linkTo_UnCryptMailto()

**Kontaktperson** Cornelia Burchardt Tel: +49 (0)6221 / 58 49 000 Mail: [pflegestuetzpunktHeidelbergde](https://www.alzheimer-bw.de/javascript:linkTo_UnCryptMailto()

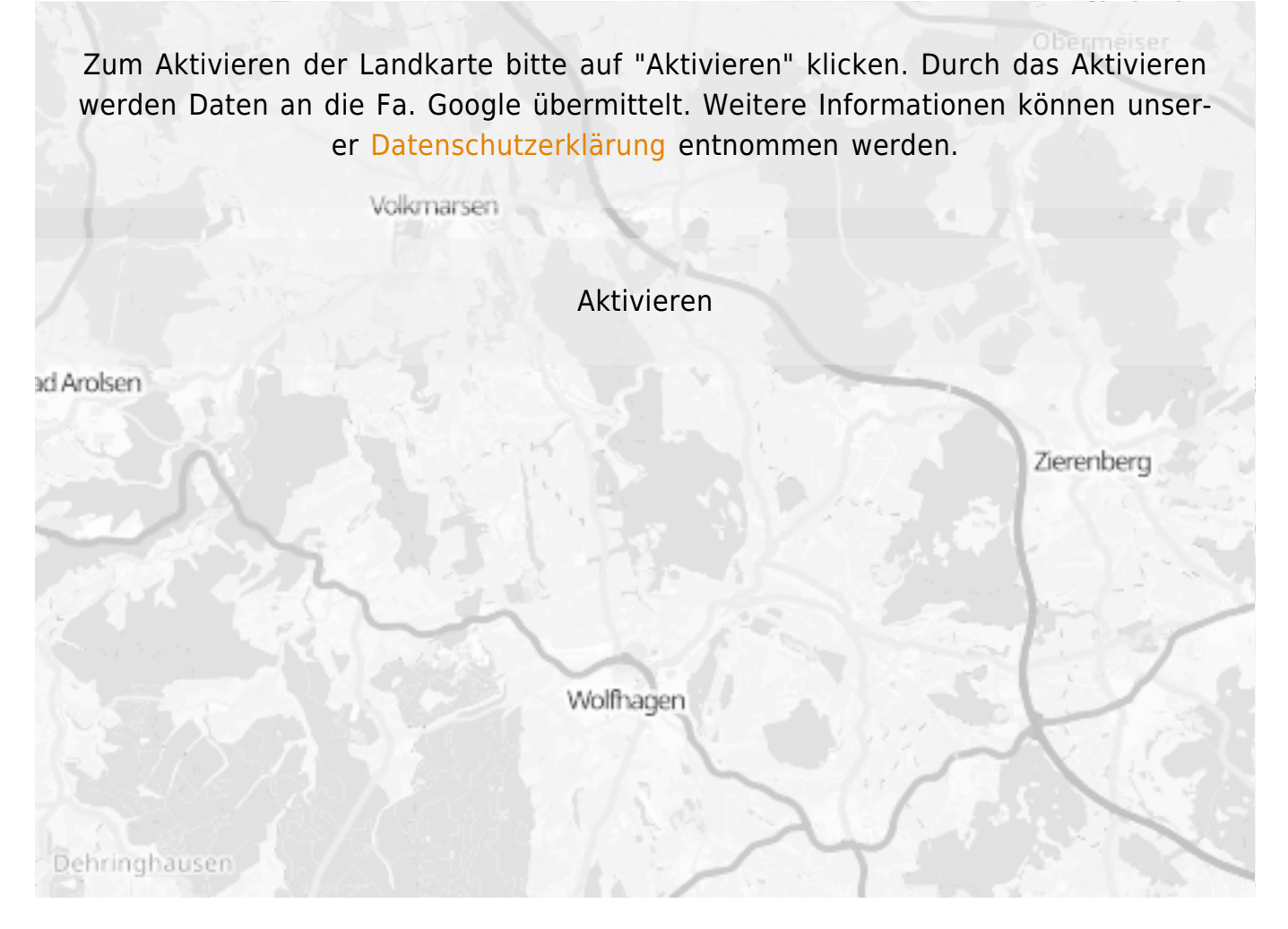

## **Stand** 21.11.2023

[<< Zurück zur Liste](https://www.alzheimer-bw.de/hilfe-vor-ort/beratung/seite/4.pdf)